## 50 Application Control Startup Options

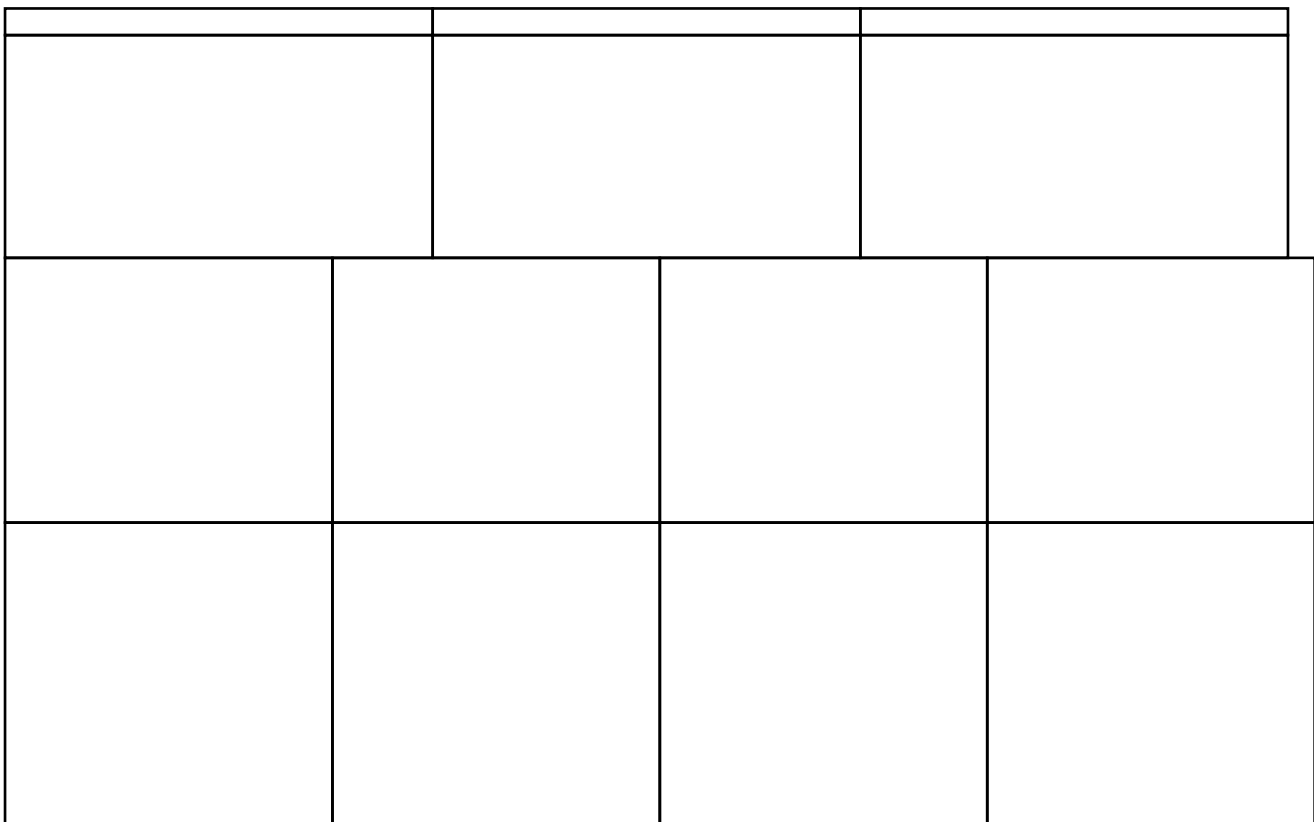

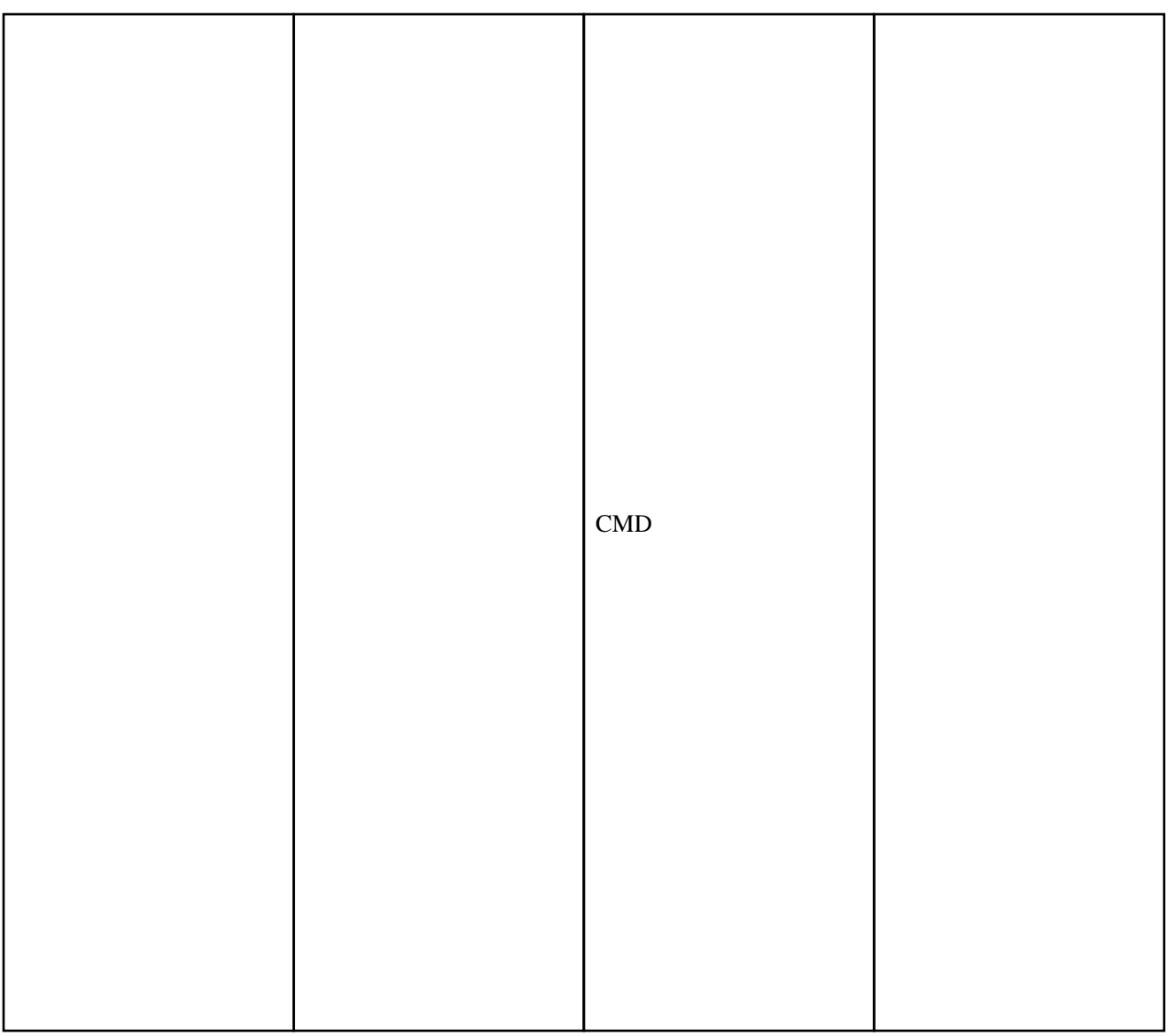